# AKÖREN **HALK EĞİTİMİ MERKEZİ**<br>Usta Öğretici<br>Bilgilendirme Sunumu

## Usta Öğretici Bilgilendirme Sunumu

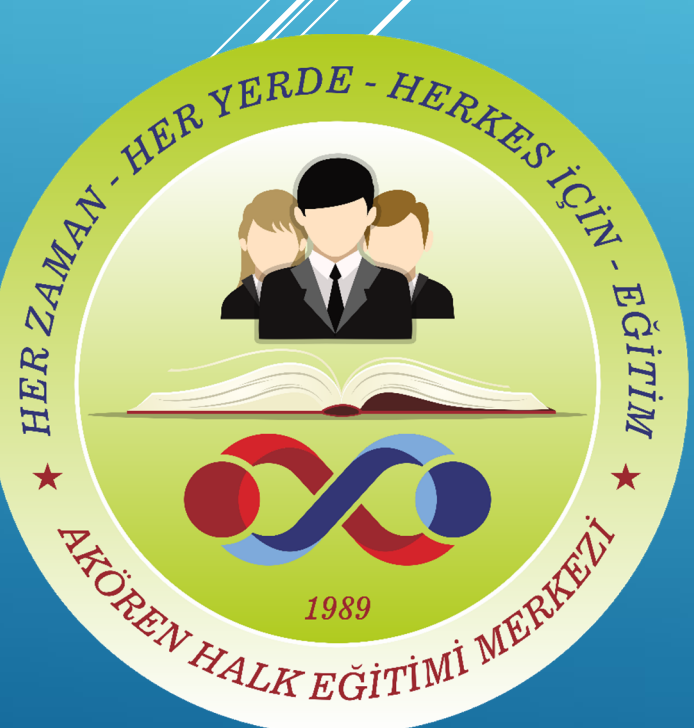

- Mezuniyet Belgesi (E-devletten alınacak)
- Sağlık Raporu(Tek Hekim)
- Sabıka Kaydı(E-devletten alınacak.)
- Askerlik Durum Belgesi(E-devletten alınacak.)
- Kimlik Aslı ve Fotokopisi
- Varsa Diğer Belge & Sertifika Asılları ve Fotokopileri
- Bir(1) adet vesikalık fotoğraf
- Siyasi Partiye Üye Olmadığına Dair Belge(E-devletten alınacak.)
- Verilmek istenen kurs için dilekçe. (Kurum tarafından verilecek.)
- $\blacktriangleright$  HES Kodu
- Varsa daha önce çalıştığına dair "Hizmet Dökümü"(E-devletten BARKODLU BELGE şeklinde alınacak.)
- Akören Ziraat Şubesinden hesap açıldığına dair "Banka Dekontu".

### A) ÖZLÜK İŞLEMLERİ: USTA ÖĞRETİCİLİK İÇİN İSTENEN BELGELER (ÜCRETLİ USTA ÖĞRETİCİLER İÇİN)

- ÜCRETLİ USTA ÖĞRETİCİLER ZİRAAT AKÖREN ŞUBESİNDEN AÇILAN MAAŞ HESABINA AİT İBAN (İŞE GİRİŞTE GETİRİLECEK)
- KAMU PERSONELLERİ İSE TEB MEVLANA ŞUBESİNDEN AÇILAN MAAŞ HESABINA AİT İBAN (İŞE GİRİŞTE GETİRİLECEK)
- ÜCRETLİ USTA ÖĞRETİCİ MAAŞ ÖDEMELERİ HER AYIN 1'İ İLE 5'İ ARASI İŞ GÜNÜNE GÖRE YATIRILACAKTIR.
- KAMU PERSONELLERİNİN İSE KURUMUN KENDİ EK DERS TAKVİMİ İÇERİSİNDE ( HER AYIN 5'İ İLE 10'U ARASI)
- ÜCRETLİ USTA ÖĞRETİCİ SGK'LI OLARAK BAŞKA BİR İŞTE ÇALIŞIYOR İSE ÇALIŞTIĞI KURUMUN MESAİ SAATİ DIŞINDA GÜNLÜK 8, HAFTALIK EN FAZLA 8 SAAT DERS ALABİLİR.

## B) MUHASEBE İŞLEMLERİ

- ÖĞRETİCİ KADROLU ÖĞRETMEN İSE OKUL DERS SAATLERİ DIŞINDA GÜNLÜK 8,<br>HAFTALIK EN FAZLA 8 SAAT DERS ALABİLİR.<br>ÖĞRETİCİ 657 DEVLET MEMURU KN. TABİ İSE ÇALIŞTIĞI KURUMUN <u>MESAİ SAATİ</u><br><u>DIŞINDA</u> GÜNLÜK 8, HAFTALIK EN FAZLA 8 SAA
- 
- → ÖĞRETİCİ KADROLU ÖĞRETMEN İSE OKUL DERS SAATLERİ DIŞINDA GÜNLÜK 8,<br>HAFTALIK EN FAZLA 8 SAAT DERS ALABİLİR.<br>→ ÖĞRETİCİ 657 DEVLET MEMURU KN. TABİ İSE ÇALIŞTIĞI KURUMUN <u>MESAİ SAATİ DIŞINDA</u> GÜNLÜK 8, HAFTALIK EN FAZLA 8 ÜCRETLİ USTA ÖĞRETİCİ BAŞKA BİR YERDE ÇALIŞMIYORSA HALK EĞİTİMİ MERKEZLERİNDEN TOPLAMDA GÜNLÜK 8 , HAFTALIK EN FAZLA 40 SAAT DERS ALABİLİR.
- ÜCRETLİ ÖĞRETMENLİK YAPANLARIN 30 SAAT DERSLERİ VARSA HALK EĞİTİMİ MERKEZLERİNDE KURS AÇAMAZLAR.
- SGK'SINI YAPTIRMAYAN ÜCRETLİ USTA ÖĞRETİCİLER EK DERS ÜCRETİ ALAMAZLAR.
- ÜCRETLİ USTA ÖĞRETİCİLER İŞE GİRİŞ VE ÇIKIŞLARDA SGK İŞLEMLERİNİ YAPTIRMAK ÜZERE KURUMUMUZA GELİP GEREKLİ BELGELERİ İMZALAMALARI GEREKMEKTEDİR.
- HER ÖĞRETİCİ AKÖREN HALK EĞİTİMİ MERKEZİ MÜDÜRLÜĞÜNDEKİ HER ÖĞRETİCİ AKÖREN HALK EĞİTİMİ MERKEZİ MÜDÜRLÜĞÜNDEKİ<br>İDARİ AMİRLERİNE TABİDİR. ( İZİN, RAPOR VB. DURUMLARDA BİLGİSİ<br>DIŞINDA HAREKET EDİLEMEZ. ÖZELLİKLE RAPOR ALINDIĞI GÜN<br>KİŞİNİN KENDİSİ VEYA BAŞKA BİRİSİYLE KURUMUMUZA DIŞINDA HAREKET EDİLEMEZ. ÖZELLİKLE RAPOR ALINDIĞI GÜN KİŞİNİN KENDİSİ VEYA BAŞKA BİRİSİYLE KURUMUMUZA RAPORUN ULAŞTIRILMASI GEREKMEKTEDİR.)
- 3 GÜNE KADAR OLAN İZİNLERDE İLGİLİ MÜDÜR YARDIMCISINA, 3 GÜNÜ GEÇEN DURUMLARDA İSE KURUM MÜDÜRÜ İLE GÖRÜŞÜLECEKTİR. ACİL DURUMLAR DIŞINDA İZİN ALINMAMASI GEREKMEKTEDİR.
- ÖĞRETİCİLER E-YAYGIN İŞLEMLERİNİ YAPABİLMEK İÇİN E-DEVLET ÜZERİNDEN E- YAYGIN MODÜLÜNÜ KULLANMALARI GEREKMEKTEDİR.
- KURS PLANLAMASI YAPILDIKTAN SONRA ÖĞRETİCİ E-YAYGIN MODÜLÜNDEN «EĞİTİCİ GÖREV ONAYI» KISMINDAN KURS BİLGİLERİNİ KONTROL EDİP «BİLGİLERDE BİR YANLIŞLIK YOKSA» ONAYLAYIP İLGİLI MÜDÜR YARDIMCISINA<br>HABER VERECEKTİR. BU SÜREÇTE HERHANGİ BİR AKSAKLIĞA MEYDAN<br>VERMEMEK ADINA İLETİŞİM KANALLARININ AÇIK OLMASI GEREKMEKTEDİR. KURS AÇILDIKTAN SONRA ÖĞRETİCI, KURSIYER AZIRLAMAZI (FRANCHINDIR)<br>KURS PLANLAMASI YAPILDIKTAN SONRA ÖĞRETİCI E-YAYGIN MODÜLÜNDEN<br>«EĞİTİCİ GÖREY ONAYI» KISMINDAN KURS BİLGİLERİNI KONTROL EDİP<br>«BİCİLERDE BİR YANLIŞLIK YOKSA»
- AÇILACAK KURSA AİT FOETTEN ALINMIŞ MODÜL OLMALIDIR. (KURS MODÜL PROGRAMININ, YILLIK VE ZÜMRENİN BİR NÜSHASININ ÖĞRETİCİNİN DERSTE YANINDA BULUNDURMASI GEREKMEKTEDİR. (ÖĞRETİCİ DERSE GİRMEDEN ÖNCE İÇERİĞİ İNCELEMİŞ OLMALIDIR.)
- KURS ZÜMRE İLE YILLIK PLANLARI ÖZENLİ VE DOĞRU HAZIRLANMALIDIR. (PLANLAR ÖNLÜ ARKALI OLMAMALIDIR.)
- 
- ÖĞRETİCİLER AYDA BİR İLGİLİ MÜDÜR YARDIMCISINA DEFTER KONTROLÜ İÇİN GELMELİDİRLER. TAKİBİ YAPILACAKTIR.

## KURS İŞLEMLERİ

- KURSUNU TAMAMLAYAN ÖĞRETİCİLER E-YAYGIN (DEVAMSILIK NOT GİRİŞİ) VE DEFTER KAYIT İŞLEMLERİNİ TAMAMLAYARAK 2 GÜN İÇERSİNDE TESLİM ETMEK ZORUNDADIRLAR.
- DERSE GELMEYEN KURSİYERLER KESİNLİKLE YOKLAMADA VAR GÖSTERİLEMEZ.
- DEVAMSIZLIKLAR E-YAYGINA GÜNLÜK İŞLENMELİDİR. KURSİYER SAYISI 7'NİN ALTINA DÜŞEN ÖĞRETİCİ, MÜDÜR YARDIMCISINA BİLGİ VERMEK ZORUNDADIR. KURSUNU TAMAMLAYAN ÖĞRETİCİLER E-YAYGIN (DEVAMSILIK<br>NOT GİRİŞİ) VE DEFTER KAYIT İŞLEMLERİNİ TAMAMLAYARAK 2 GÜN<br>İÇERSİNDE TESLIM ETMEK ZORUNDADIRLAR.<br>DERSE GELMEYEN KURSİYERLER KESİNLİKLE YOKLAMADA <u>VAR</u><br>GÖSTERİLEMEZ.<br>DEVAM
- KURSİYERLERİN RAPORLARI VEYA ÖĞRETİCİDEN ALDIKLARI İZİNLER
- → DENETİMLERDE DERS SAATLERİNE RİAYET ETMEYEN, İŞ VE İŞLEMLERİNİ<br>AKSATAN, KURUM KURALLARINA UYMADIĞI TESPİT EDİLEN<br>ÖĞRETİCİLERİN GÖREVLERİNE HAYAT BOYU ÖĞRENME KURUMLARI<br>YÖNETMELİĞININ 27.MADDESININ 6.BENDİNE GÖRE SON VER DENETİMLERDE DERS SAATLERİNE RİAYET ETMEYEN, İŞ VE İŞLEMLERİNİ<br>AKSATAN, KURUM KURALLARINA UYMADIĞI TEŞPIT EDİLEN<br>ÖĞRETİCİLERİN GÖREVLERİNE HAYAT BOYU ÖĞRENME KURUMLARI<br>YÖNETMELİĞİNIN 27.MADDESİNİN 6.BENDİNE GÖRE SON VERİLI → DENETİMLERDE DERS SAATLERİNE RİAYET ETMEYEN, İŞ VE İŞLEMLERİNİ<br>AKSATAN, KURUM KURALLARINA UYMADIĞI TESPIT EDILEN<br>ÖĞRETİCİLERİN GÖREVLERİNE HAYAT BOYU ÖĞRENME KURUMLARI<br>YÖNETMELIĞININ 27.MADDESİNIN 6.BENDINE GÖRE SON VER
- ÜCRETLİ USTA ÖĞRETİCİLER ALAN TARAMASI YAPAMAZLAR.
- DÜĞRETİCİLERİN KURS PROGRAMLARINI İLK AÇILIŞTA İYİ PLANLAMALARI<br>GEREKMEKTEDIR. KURŞ SÜRESI İLERLEDIKTEN SONRA 2. HATTA 3. PLAN<br>DEĞIŞIKLIĞI TALEPLERINDE <u>BULUNULMAMALIDIR.</u>
- E-YAYGINDAN ALINAN KURSİYER LİSTESİ İLE SINIF DEFTERİNDEKİ ÖĞRENCİLERİN AYNI OLMASI GEREKMEKTEDIR. E-YAYGINDA KAYITLI OLMAYAN KURSİYER SINIF DEFTERİNE YAZILIP YOKLAMA VE SINAV DENETÍMLERDE DERS SAATLERÍNE RÍAYET ETMEYEN, ÍS VE ÍSLEMLERÍNÍ<br>AKSATAN, KURUM KURALLARINA UYMADIĞI TESPIT EDILEN<br>OĞRETİCILERÍN GÖREVLERİNE HAYAT BOYU OĞREMME KURUMLARI<br>YÖNETMELİĞİNIN 27 MADDESININ 6.BENDINE GÖRE SON VERİLI YAPILAMAZ.

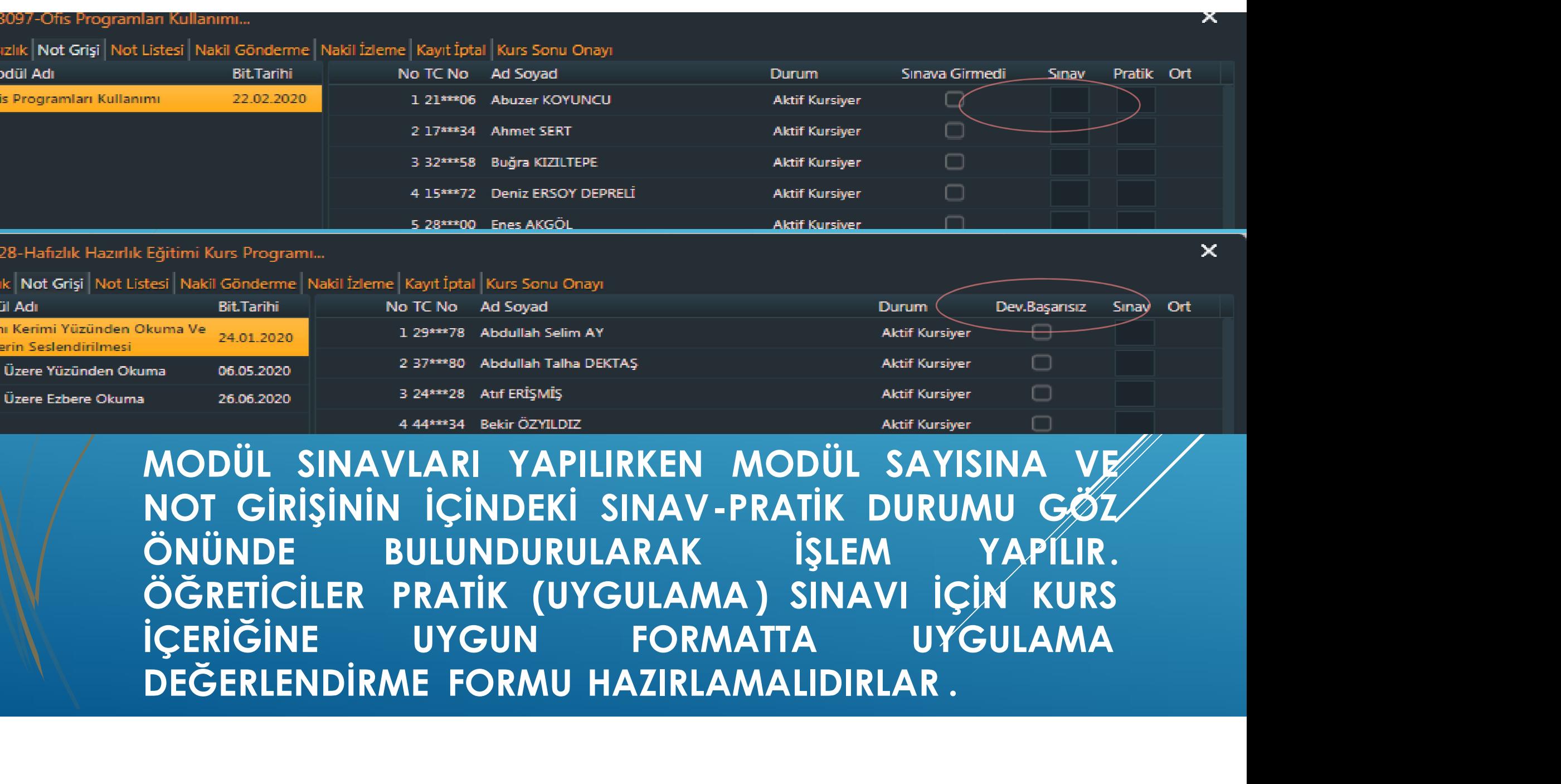

#### **\*\*\*ÖRNEK KURS DEFTERİ İLE ANLATIM** YAPACAKTIR\*\*\*

#### **DEFTER KULLANIMI**

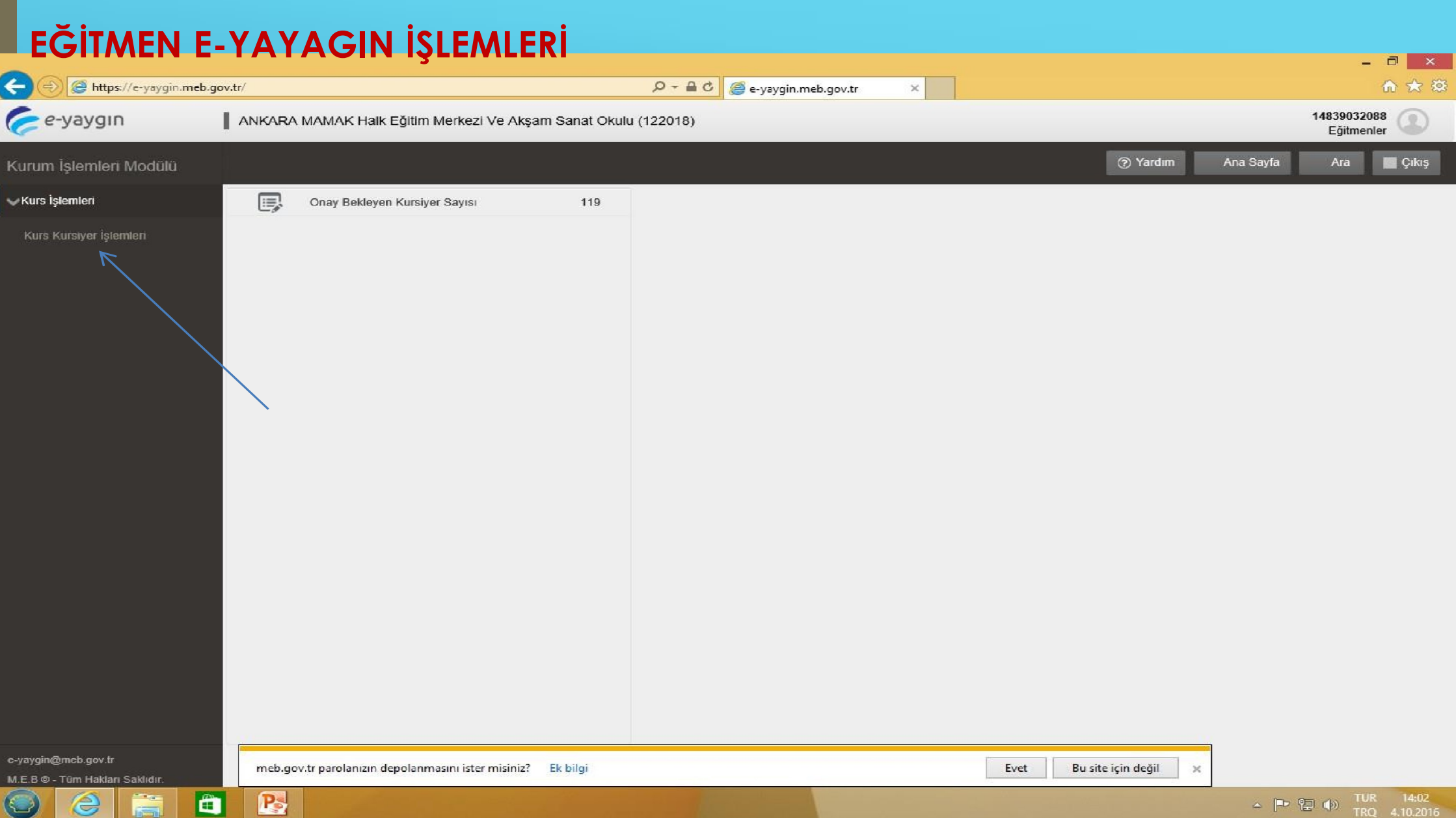

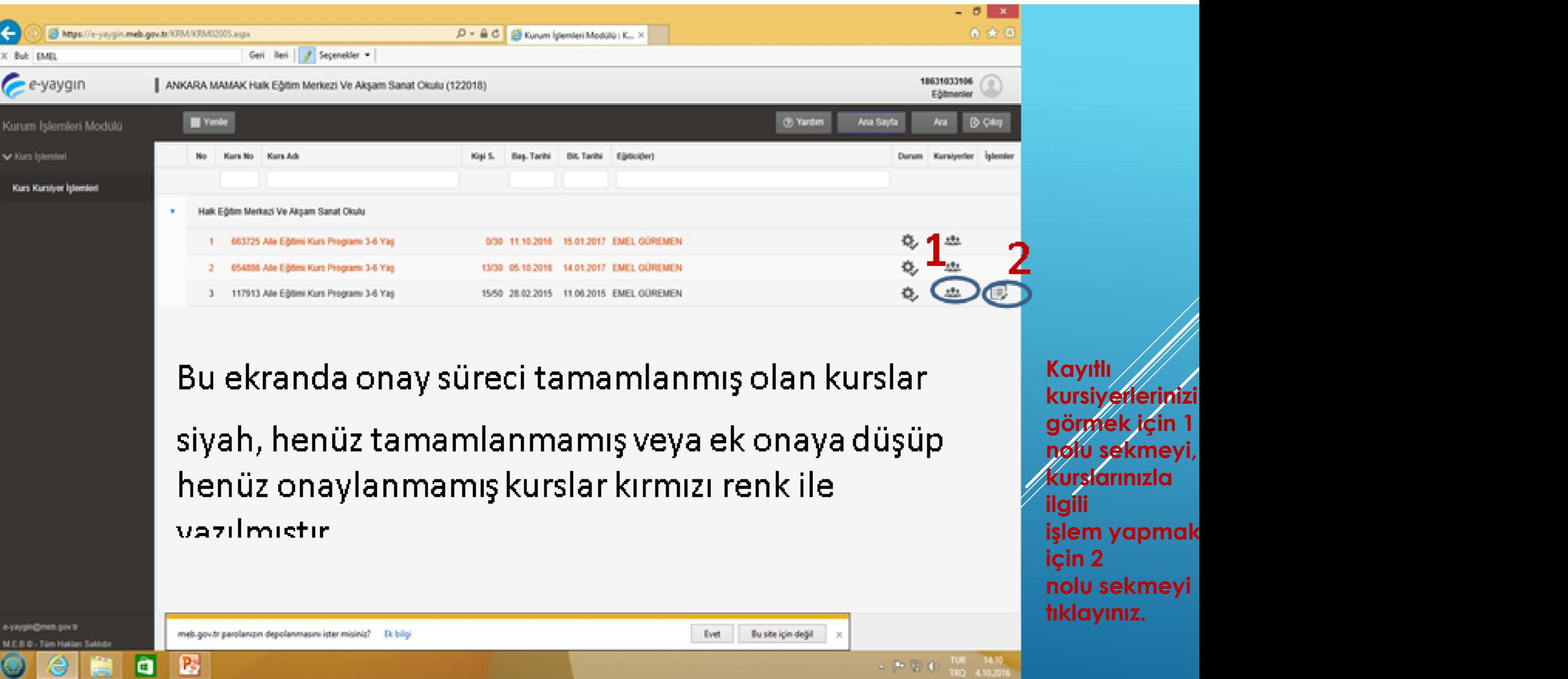

 $\sim 10^{-12} \cdot \text{C} \cdot \frac{108}{100} \cdot \frac{100}{4.02016}$ 

 $e$   $\bullet$   $\bullet$   $E$ 

 $\odot$ 

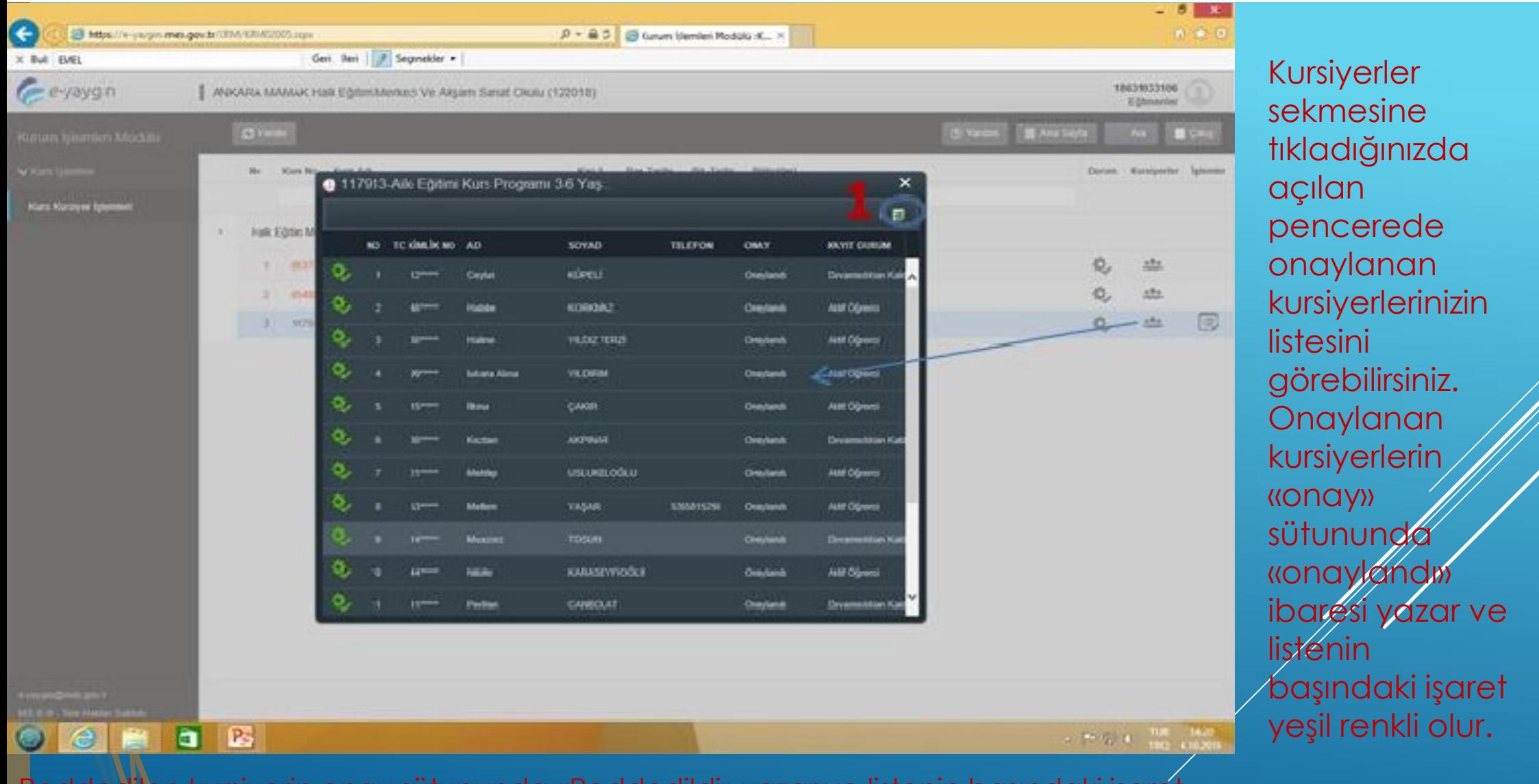

Reddedilen kursiyerin onay sütununda «Reddedildi» yazar ve listenin başındaki işaret kırmızı renkli olur. Onay bekleyen kursiyerin onay sütununda «Onay Bekliyor» yazar ve liste başındaki işaret renksiz olur. 1 nolu alan tıklanarak kursiyer listesi excel ortamına aktarılabilir.

yazar ve

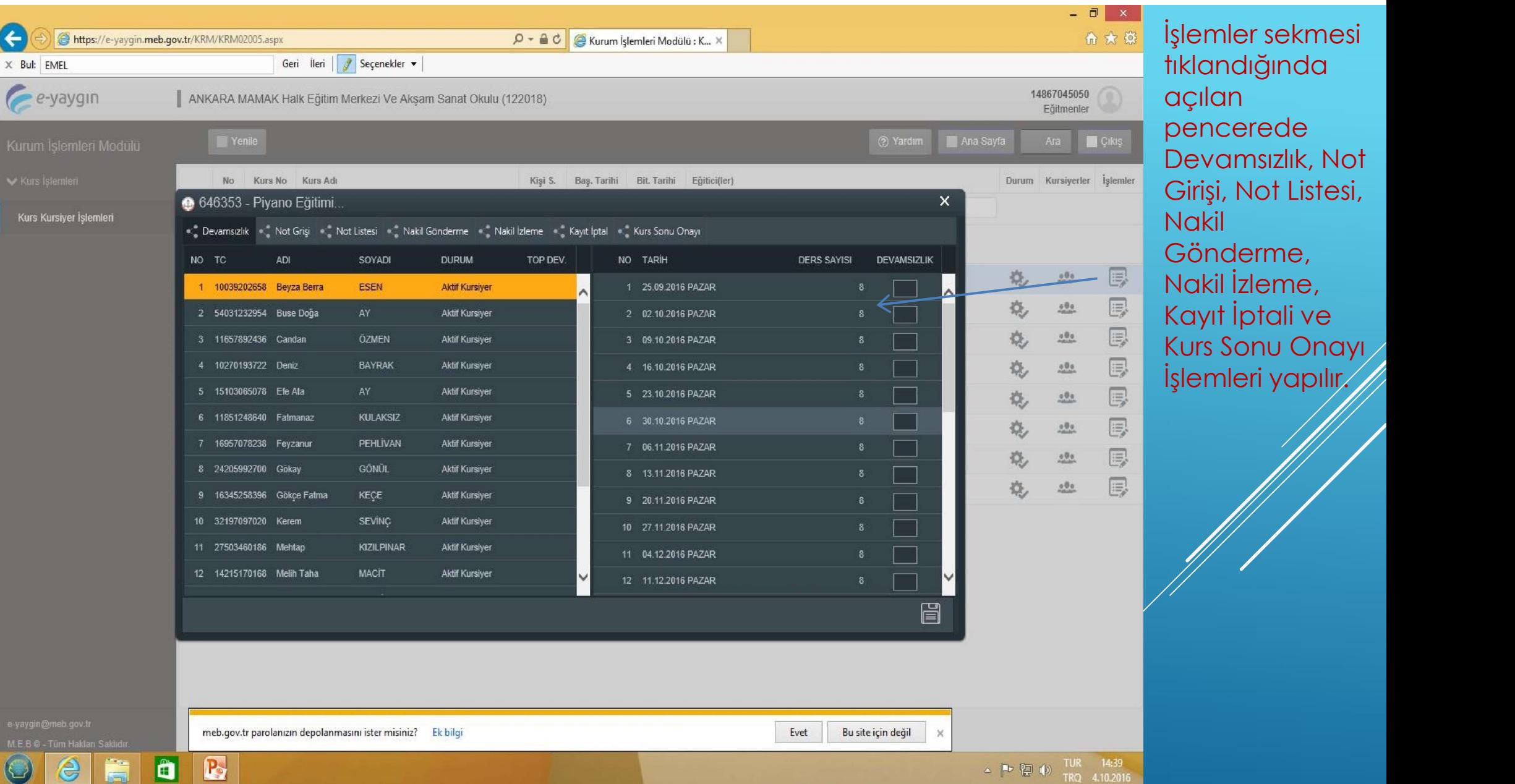

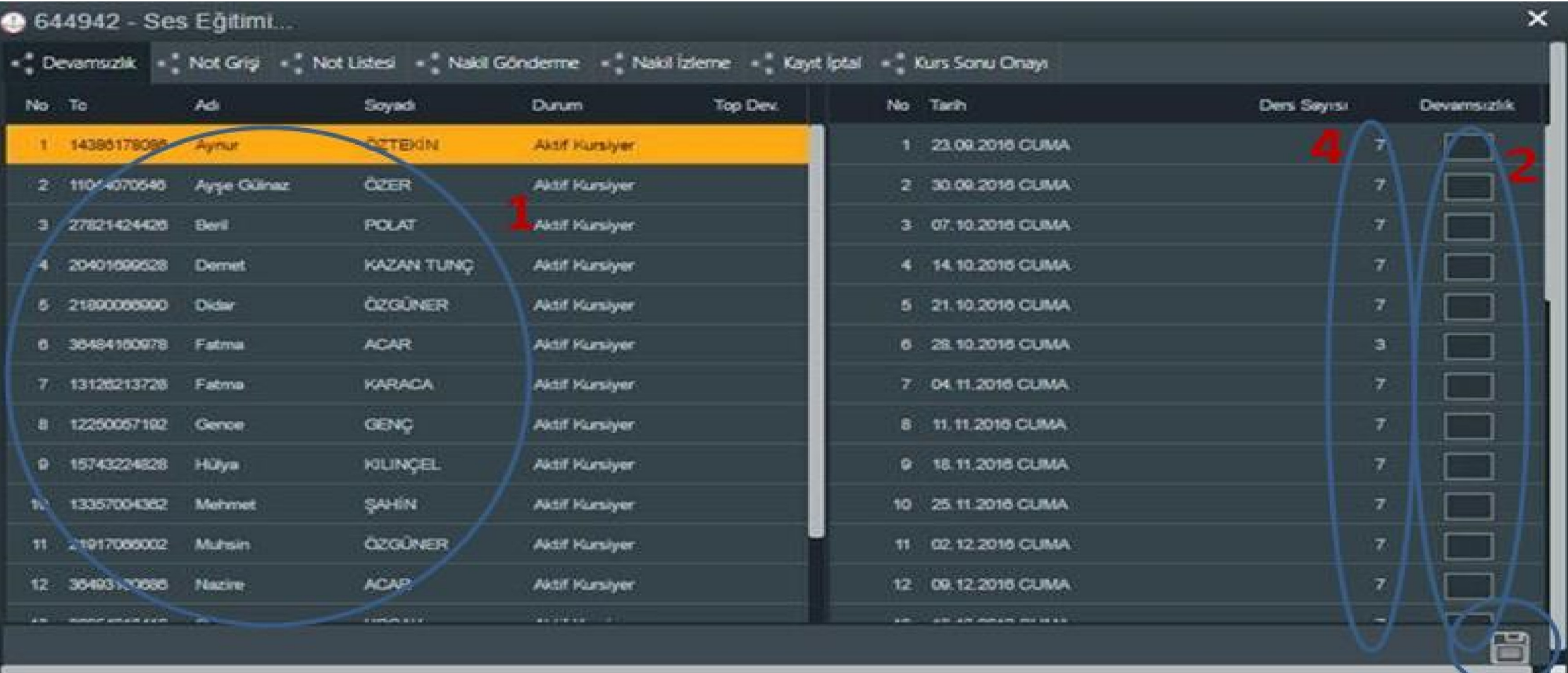

- $\triangleright$  1 NOLU ALANDA KURSA DEVAM EDEN KURSİYERLER GÖRÜNMEKTEDİR. HER KURSİYERİN  $\ldots$  and  $\hspace{.1cm}$ DEVAMSIZLIK GİRİŞİ 2 NOLU ALANA GELMEDİĞİ DERS SAATİ YAZILARAK (DEVAM EDEN ÖĞRENCİ İÇİN 2 NOLU ALAN BOŞ BIRAKILIR) 3 NOLU BUTONA BASILIP AYRI AYRI KAYDEDİLİR.
- NOT 1: BURADA HER KURSİYER AYRI AYRI SEÇİLEREK DEVAMSILIK GİRİŞLERİ KAYDEDİLİR. NOT 2 : 4 NOLU ALAN O GÜNE AİT DERS SAATİNİ GÖSTERMEKTEDİR.

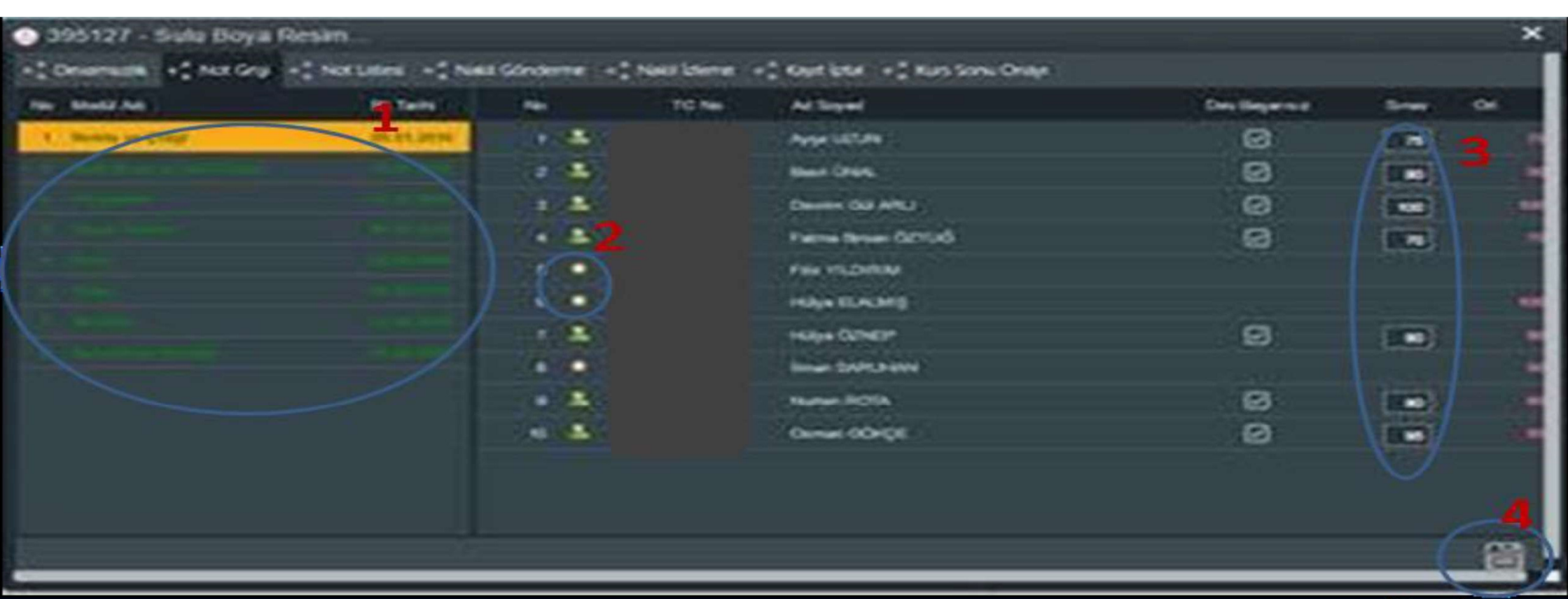

- 1 NOLU ALANDA KURSA AİT MODÜLLER GÖRÜLMEKTEDIR. HER MODÜLÜN NOT GİRİŞİ AYRI AYRI YAPILIR. SEÇİLİ MODÜL SARI RENKLE, NOT GİRİŞİ YAPILAN MODÜL YEŞİL RENKLE, NOT GİRİŞİ YAPILMAMIŞ MODÜL İSE AÇIK GRİ RENKLE GÖRÜLÜR.
- MODÜL NOTLARI 3 NOLU ALANA GİRİLDİKTEN SONRA 4 NOLU BUTON İLE KAYDEDİLİR.
- NOT: 2 NOLU ALANDA KURSİYERLERİN İSMİNİN BAŞIDAKİ YILDIZ SİMGESİ O KURSİYERİN SEÇİLİ MODÜLÜ DAHA
- ÖNCE ALDIĞINI VE BAŞARILI OLDUĞU GÖSTERİR. İSMİNİN BAŞINDA YLDIZ OLANLARA O MODÜLE AİT NOT GİRİŞİ YAPILAMAZ.

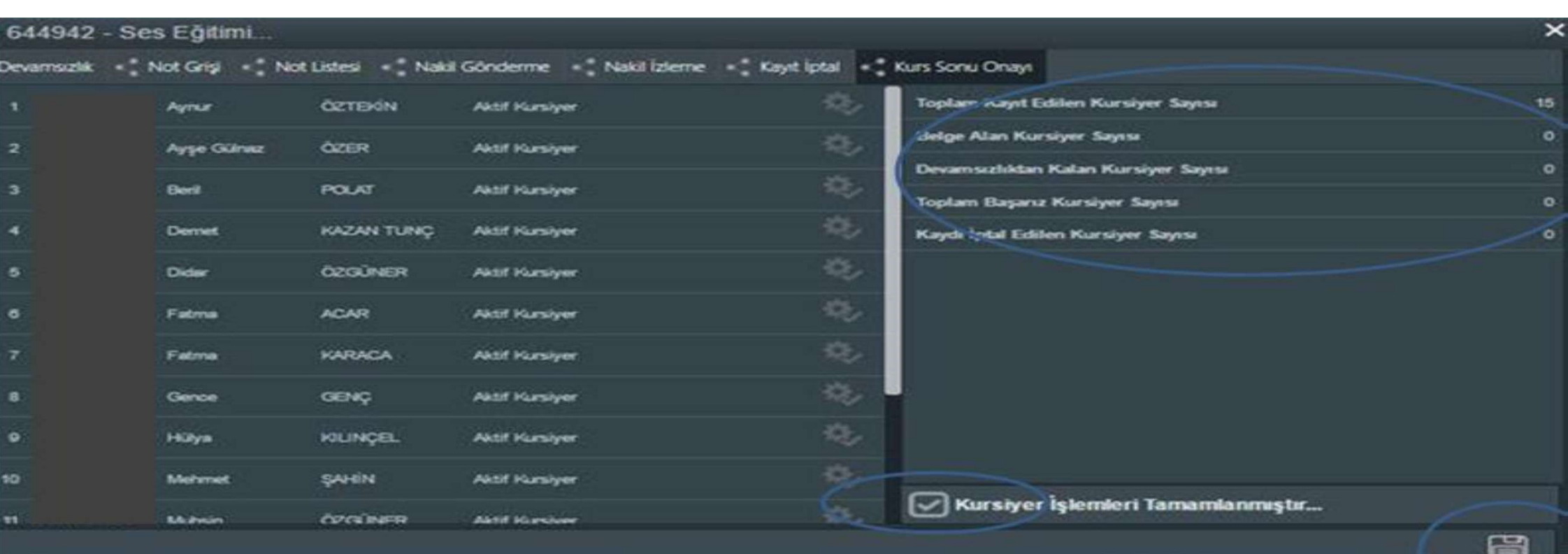

 1 NOLU ALNDA; KAYITLI KURSİYER SAYISI, BELGE ALAN KURSİYER SAYISI VB. KONTROL EDİLDİKTEN SONRA 2 NOLU SEKMEDEKİ ALAN SEÇİLİR VE 3 NOLU SEKME İLE KAYDEDİLİR.

 1 NOLU ALNDA; KAYITLI KURSİYER SAYISI, BELGE ALAN KURSİYER SAYISI VB. KONTROL EDİLDİKTEN SONRA 2 NOLU SEKMEDEKİ ALAN SEÇİLİR VE 3 NOLU SEKME İLE KAYDEDİLİR.

#### TEŞEKKÜR EDERİM...

## **ŞENER ÖZCAN** AKÖREN HALK EĞİTİMİ MERKEZİ MÜDÜRÜ

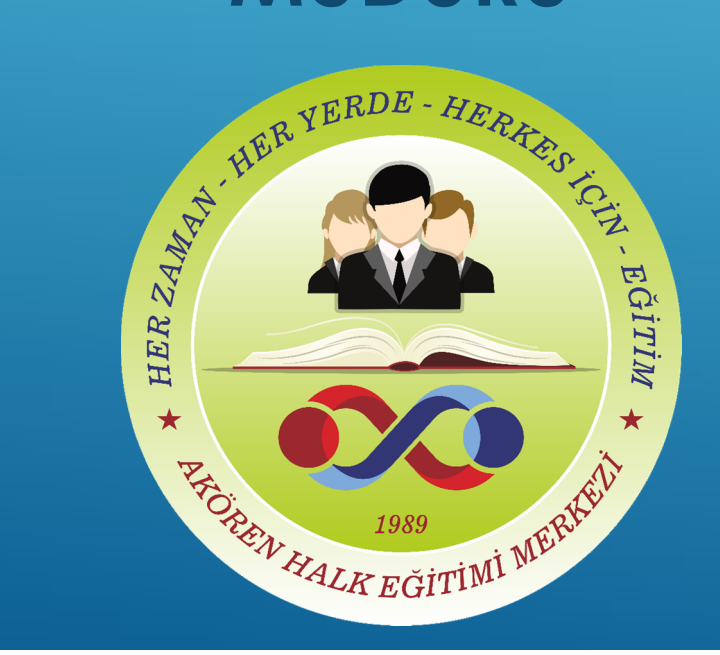